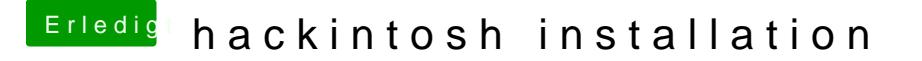

Beitrag von zippi vom 15. Juli 2012, 12:20

Über DVI geht es jetzt. Kann das Bild auf dem TV sehen. Aber wie bel meinen Laptop? Gibt's da ein Fix?

Ach mit dem Sound hab ich noch Probleme. Hab VoodooHDA-2.7.3 instal für mein System sein müsste, da Rauschen zwar die Boxen aber fährt nur bleibt da stehen und läd vor sich hin.